# **Configure Data Service**

#### **Contents:**

- [Configure Service](#page-0-0)
	- Configure SQL Options
	- [Configure relational read stream limits](#page-1-1)
- [Configure Caching](#page-1-2)
- [Configure for Specific Integrations](#page-2-0)
	- [Configure Data Service for Hive](#page-2-1)
	- [Configure Data Service for Tableau Server](#page-2-2)
- [Additional Configuration](#page-2-3)
- [Logging](#page-2-4)
- [Other Topics](#page-3-0)

The Data Service enables the Trifacta® platform to stream metadata and records from JDBC sources for sampling and job execution in the Trifacta Photon running environment. This section describes how to enable and configure the service, including performance tweaks and connection-specific configuration.

## <span id="page-0-0"></span>Configure Service

The following basic properties enable the service and specify basic location for it.

You can apply this change through the [Admin Settings Page](https://docs.trifacta.com/display/r071/Admin+Settings+Page) (recommended) or

trifacta-conf.json

. For more information, see [Platform Configuration Methods](https://docs.trifacta.com/display/r071/Platform+Configuration+Methods).

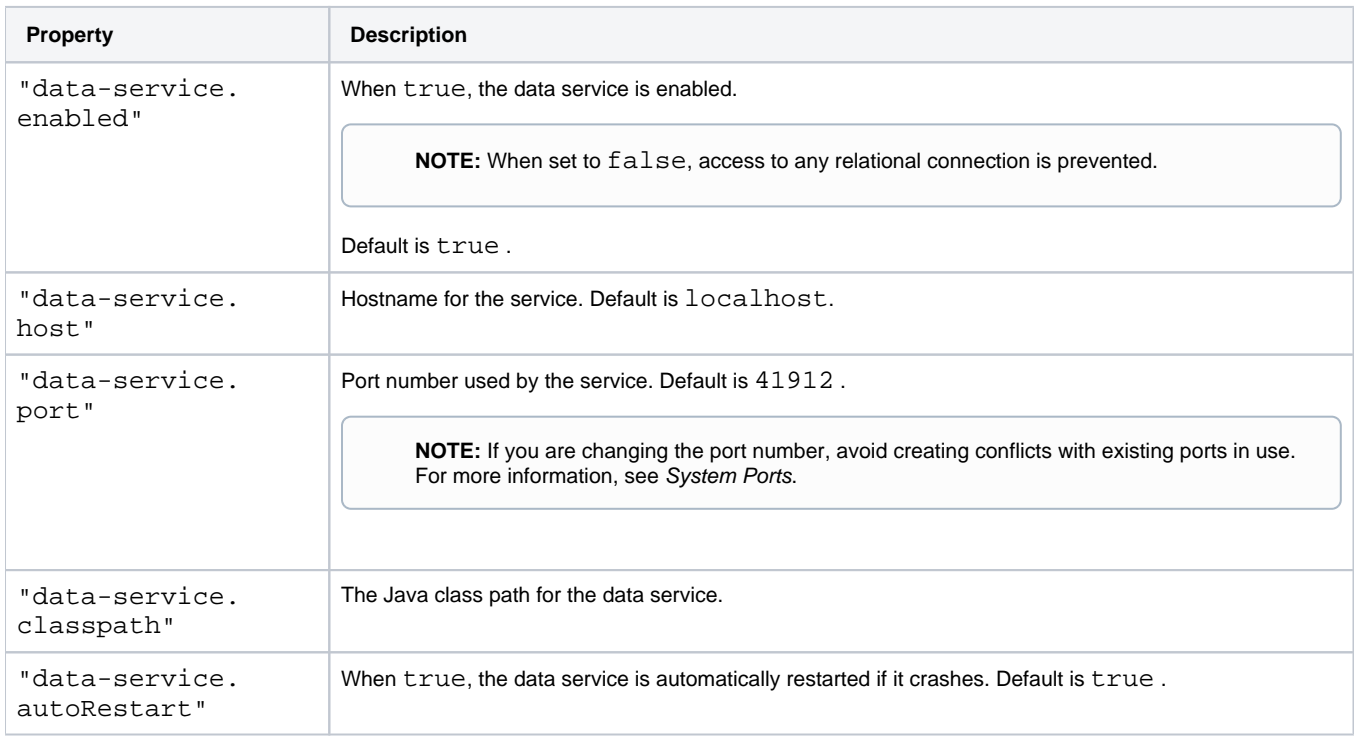

# <span id="page-1-0"></span>Configure SQL Options

#### <span id="page-1-1"></span>**Configure relational read stream limits**

You can apply this change through the [Admin Settings Page](https://docs.trifacta.com/display/r071/Admin+Settings+Page) (recommended) or

trifacta-conf.json

. For more information, see [Platform Configuration Methods](https://docs.trifacta.com/display/r071/Platform+Configuration+Methods).

The Data Service reads data from relational sources in streams of records. You can modify the following parameters to configure the limits of SQL record streaming during read operations. The size of these streams are defined by the following parameters:

```
"data-service.sqlOptions.maxReadStreamRecords": -1,
"data-service.sqlOptions.limitedReadStreamRecords": 1000000,
"data-service.sqlOptions.initialReadStreamRecords": 25,
"data-service.sqlOptions.hiveReadStreamRecords": 100000000,
```
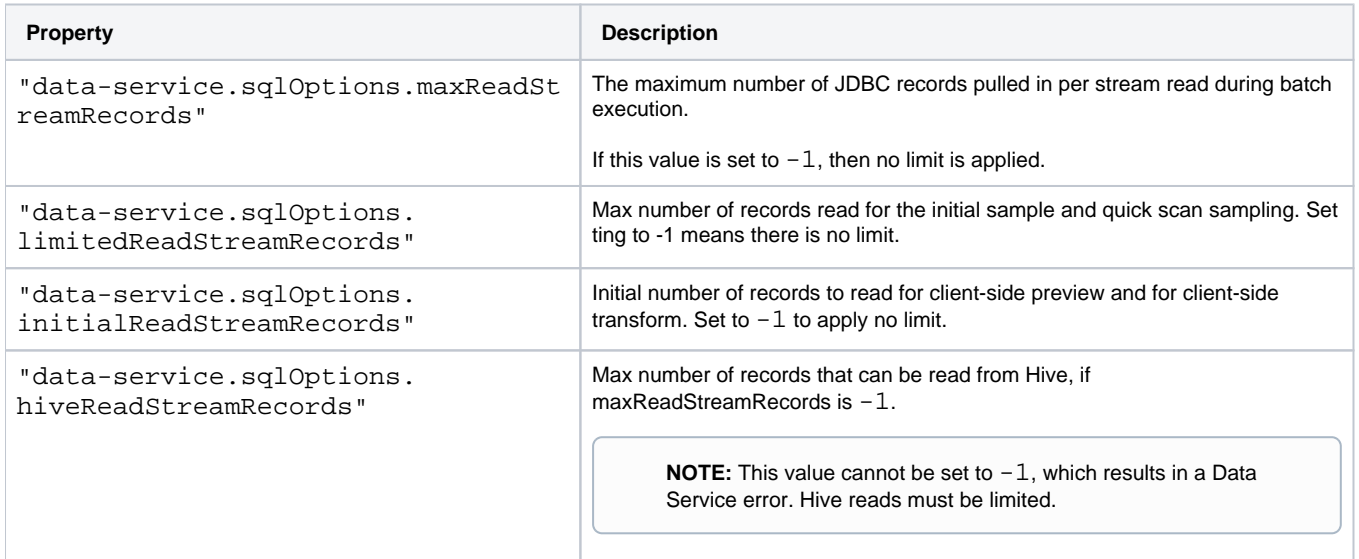

# <span id="page-1-2"></span>Configure Caching

The data service maintains a cache of JDBC objects that have been retrieved for use. You can configure the following properties to tune settings of the cache.

You can apply this change through the [Admin Settings Page](https://docs.trifacta.com/display/r071/Admin+Settings+Page) (recommended) or

trifacta-conf.json

. For more information, see [Platform Configuration Methods](https://docs.trifacta.com/display/r071/Platform+Configuration+Methods).

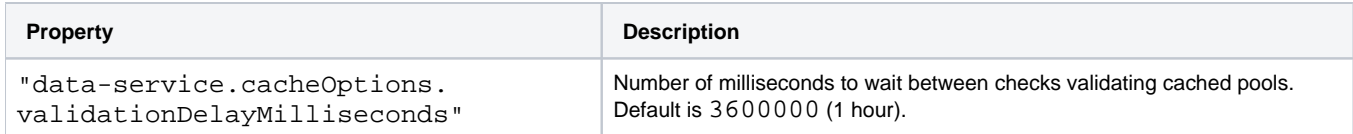

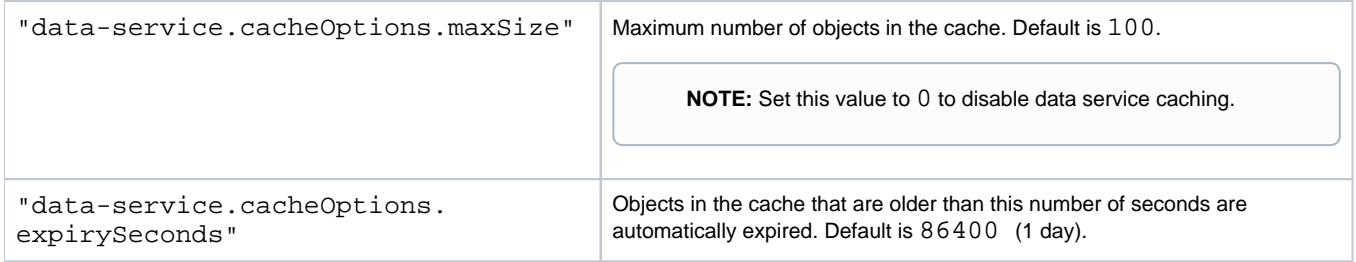

### <span id="page-2-0"></span>Configure for Specific Integrations

#### <span id="page-2-1"></span>**Configure Data Service for Hive**

The following properties apply to how the platform connects to Hive.

You can apply this change through the [Admin Settings Page](https://docs.trifacta.com/display/r071/Admin+Settings+Page) (recommended) or

trifacta-conf.json

. For more information, see [Platform Configuration Methods](https://docs.trifacta.com/display/r071/Platform+Configuration+Methods).

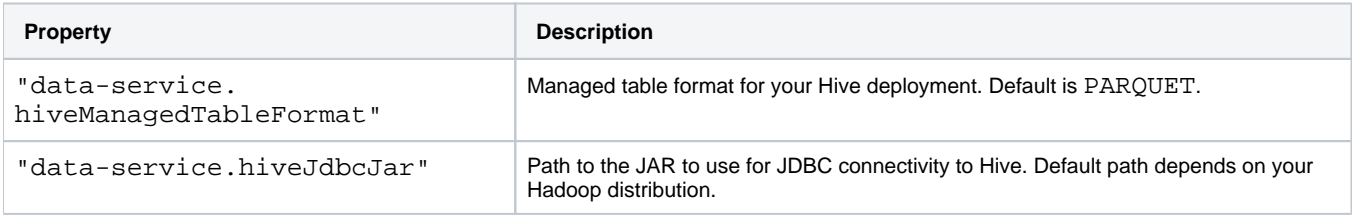

#### <span id="page-2-2"></span>**Configure Data Service for Tableau Server**

The following properties apply to how the platform publishes to Tableau Server.

You can apply this change through the [Admin Settings Page](https://docs.trifacta.com/display/r071/Admin+Settings+Page) (recommended) or

```
trifacta-conf.json
```
. For more information, see [Platform Configuration Methods](https://docs.trifacta.com/display/r071/Platform+Configuration+Methods).

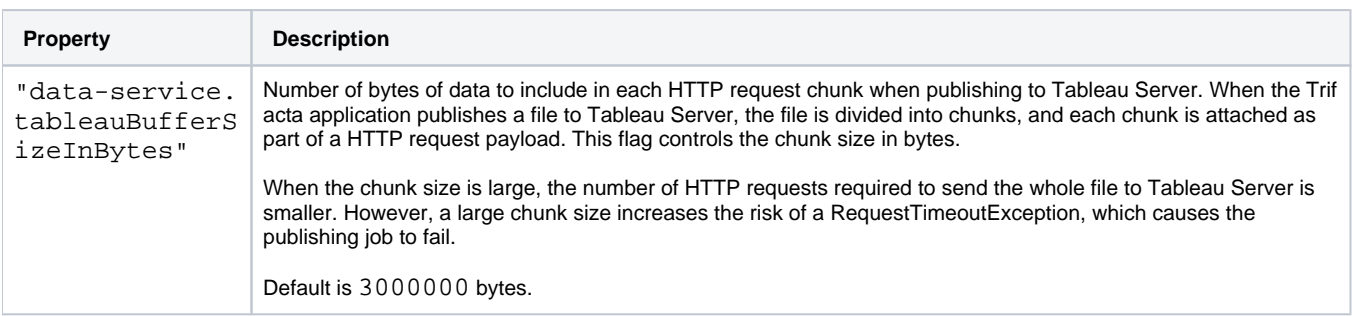

#### <span id="page-2-3"></span>Additional Configuration

The following aspects of the data service can be configured outside of the application:

- Connection pool size and retry parameters
- Vendor field mappings
- Oracle ciphers for SSL connections
- JDBC fetch size by vendor

<span id="page-2-4"></span>For more information, please contact [Trifacta Customer Success Services](https://www.trifacta.com/professional-services/).

# Logging

For more information on logging for the service, see [Configure Logging for Services](https://docs.trifacta.com/display/r071/Configure+Logging+for+Services).

### <span id="page-3-0"></span>Other Topics

- If you are reading large datasets from relational sources, you can enable JDBC ingestion, which reads source data in the background and stages on the backend datastore for execution. For more information, see [Configure JDBC Ingestion](https://docs.trifacta.com/display/r071/Configure+JDBC+Ingestion).
- Optionally, SSO authentication can be applied to relational connections. For more information, see [Enable SSO for Relational Connections](https://docs.trifacta.com/display/r071/Enable+SSO+for+Relational+Connections).